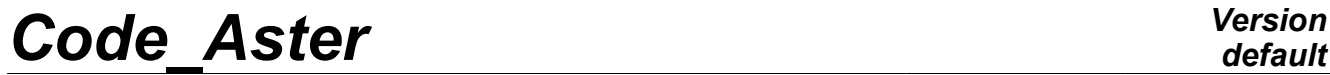

*Titre : Opérateur CALC\_CHAR\_SEISME Date : 28/02/2013 Page : 1/7 Responsable : Georges DEVESA Clé : U4.63.01 Révision : 10548*

# **Operator CALC\_CHAR\_SEISME**

## **1 Drank**

To establish the seismic loading for a computation of response moving relative motion compared to the bearings. For a better theoretical comprehension of this loading, one will refer to the document [R4.05.01].

The product concept is directly usable during a direct transient analysis with DYNA LINE TRAN [U4.53.02] or by modal synthesis with DYNA TRAN MODAL [U4.53.21]. On the other hand for a nonlinear direct transient analysis with DYNA NON LINE [U4.53.01], it is necessary to transform this concept charges some from operator AFFE\_CHAR\_MECA [U4.44.01].

Product a field at nodes of quantity DEPL R.

*Warning : The translation process used on this website is a "Machine Translation". It may be imprecise and inaccurate in whole or in part and is provided as a convenience.*

*Titre : Opérateur CALC\_CHAR\_SEISME Date : 28/02/2013 Page : 2/7 Responsable : Georges DEVESA Clé : U4.63.01 Révision : 10548*

*default*

# **2 Syntax**

S [cham\_no\_sdaster] = CALC\_CHAR\_SEISME  $(MATR$  MASS = m [matr asse DEPL R]  $\triangle$ DIRECTION = (d1, d2, d3, r1, r2, r3) [1 R]  $\triangle$ /MONO APPUI = "/MODE STAT  $OUT' = mode$  [mode meca] ♦ / NOEUD = noeu [l\_noeud] / GROUP\_NO = g\_noeu [l\_gr\_noeud]  $\sqrt{0}$ TITER = title  $[1_Kn]$ )

*Warning : The translation process used on this website is a "Machine Translation". It may be imprecise and inaccurate in whole or in part and is provided as a convenience.*

*Titre : Opérateur CALC\_CHAR\_SEISME Date : 28/02/2013 Page : 3/7 Responsable : Georges DEVESA Clé : U4.63.01 Révision : 10548*

# **3 Operands**

### **3.1 Operand MATR\_MASS**

 $*$ MATR MASS = m

Mass matrix of the system.

### **3.2 Operand DIRECTION**

 $\triangle$ DIRECTION =  $(d1, d2, d3, r1, r2, r3)$ 

Component of a vector giving the direction of the seisme in the total reference. It is a list of three realities if the imposed accelerograms are only translations. If accelerations of rotations are also imposed, a list of six realities is expected (valid for modelizations with discrete elements).

## **3.3 Description of the motion of training**

#### **3.3.1 Operand MONO\_APPUI**

♦/MONO\_APPUI = ' OUI'

the structure is uniformly excited in all the bearings (motion of training of solid body).

#### **3.3.2 Excitation multi-bearings**

In this case, the accelerations undergone by all the points of anchorage of studied structure are not inevitably identical and in phase.

#### **3.3.2.1 Operand MODE\_STAT**

/MODE STAT =mode

static Modes of structure: concept of the mode meca  $type$  by the operator produces MODE STATIQUE [U4.52.14] with option MODE STAT. They correspond to  $6\times nb$ <sub>supports</sub> the static modes where *nbsupports* is the number of different accelerograms undergone by structure.

#### **Note:**

*If the structure is requested only by translations, there is then formula* 3*nbsupports modes.*

#### **3.3.2.2 Operands NOEUD / GROUP\_NO**

 $\bigwedge$ NOEUD =noeu /GROUP\_NO =g\_noeu

> Nodes list (noeu ) or nodes groups ( $g$  noeu ) of structure subjected to the seismic excitation: these nodes support the degrees of freedom of bearings of structure to which are applied imposed motions.

### **3.4 Operand TITER**

◊TITER =titer

Title attached to the product concept by this operator [U4.03.01].

*Warning : The translation process used on this website is a "Machine Translation". It may be imprecise and inaccurate in whole or in part and is provided as a convenience.*

*Titre : Opérateur CALC\_CHAR\_SEISME Date : 28/02/2013 Page : 4/7 Responsable : Georges DEVESA Clé : U4.63.01 Révision : 10548*

# **4 Examples**

the two examples which follow illustrate the employment of operator CALC CHAR SEISME in the cases of a seismic excitation mono bearing and in the case multi-bearings (identical acceleration then different on each bearing).

### **4.1 Computation of a second member in mono bearing**

One considers the seismic modelization beam of the building represented in test SDLL109B, as presented in the documentation of operator POST\_ELEM [U4.81.22].

One wishes to determine forces at the time of the response transient dynamics of structure with a seisme in the direction *X* . The computation of transient response is carried out here by modal recombination by DYNA\_TRAN\_MODAL [U4.53.21].

One calculates the modes of vibrations of structure of the model resting on only one elastic bearing (come out from soil):

```
# --- search eigen modes of vibration -------------------------
MODES = MODE_ITER_SIMULT (MATR_RIGI = STIFFNESS, MATR_MASS = MASSE, 
                         CALC FREQ = F (OPTION = "PLUS_PETITE",
                                       NMAX FREQ = 33
```
One defines the accelerogram of the seisme:

# --- excitation ------------------------------------------------------- LBNSNL1 = DEFI FONCTION (NOM RESU = "ACCE", NOM PARA = "INST", PROL GAUCHE = "EXCLUDED", PROL DROIT = "EXCLUDED",  $VALE = ($  0.00000E+00 9.98700E-02 1.00000E-02 6.60700E-02 2.00000E-02 -5.65000E-03 3.00000E-02 -9.46800E-02 ----------------------------------------------------- 1.19800E+01 1.68110E-01 1.19900E+01 8.80300E-02 1.20000E+01 0.00000E+00 9.98700E-02 0.00000E+00 ) ) ; ACCELERO = CALC FONCTION (COMB = F (FONCTION= LBNSNL1, COEF=  $1.47$ ));

One calculates the second member (field at nodes of the inertia forces of training) and one defines the direction of the seisme

DIRSEISM = CALC\_CHAR\_SEISME (MATR\_MASS = MASSE, MONO APPUI = "OUI', DIRECTION =  $(-1. , 0. , 0. )$ ;

One carries out the computation of the transient response in modal space

```
# --- projection of the matrixes and vector assembled on the modes
PROJ BASE ( BASE=MODE,
                   NB_VECT=33, MATR_ASSE_GENE= (
                    _F (
                                   MATRICE = CO (MASSGENE''),
                                   MATR ASSE = MASSE),
```
*Warning : The translation process used on this website is a "Machine Translation". It may be imprecise and inaccurate in whole or in part and is provided as a convenience.*

*Code\_Aster Version default Titre : Opérateur CALC\_CHAR\_SEISME Date : 28/02/2013 Page : 5/7 Responsable : Georges DEVESA Clé : U4.63.01 Révision : 10548* \_F ( MATRICE = CO ("RIGIGENE"), MATR ASSE = STIFFNESS)), VECT\_ASSE\_GENE=\_F ( VECTEUR =  $CO$  ("VECTGENE"), VECT\_ASSE = SEISME) ); # --- computation by modal combination ------------------------------------ LISTAMOR= ( 0.055,0.055,0.070,0.070,0.071,0.072,0.157,0.085,0.086,0.070,0.076 ,0.074,0.071,0.072,0.115,0.073,0.076,0.086,0.081,0.070,0.072,0.075,0.074,0.0 70,0.152,0.148,0.074,0.297,0.074,0.075,0.089,0.138,0.118,) TRANGENE=DYNA\_TRAN\_MODAL ( MASS GENE=MASSGENE, RIGI\_GENE=RIGIGENE, METHODE=METHODE, AMOR\_REDUIT=LISTAMOR, INCREMENT=  $F$  ( INST INIT = 0. , INST  $\overline{FIN} = 4$ ., NOT = 0.002,  $VERT$  $PAS$  = "NON"), EXCIT=  $F$  ( VECT GENE = VECTGENE, FONC  $MULT = ACCELERO)$ , ) ) One used here the accelerogram of imposed motion. One passes by again in physical space: # --- restitution in physical base ------------------------------------- LISTINST=DEFI\_LISTE\_REEL (DEBUT=1.334, INTERVALLE=  $F$  (JUSQU A = 3.154, NOMBRE = 1)) TRANPHYS=REST\_GENE\_PHYS ( RESU\_GENE=TRANGENE, CRITERE=' RELATIF', PRECISION=1.E-06, LIST\_INST=LISTINST, TOUT\_CHAM=' OUI')

*Warning : The translation process used on this website is a "Machine Translation". It may be imprecise and inaccurate in whole or in part and is provided as a convenience.*

*Titre : Opérateur CALC\_CHAR\_SEISME Date : 28/02/2013 Page : 6/7 Responsable : Georges DEVESA Clé : U4.63.01 Révision : 10548*

## **4.2 Computation of a second member out of multi-bearings**

the example which follows watch the computation of the second members when the seismes are different on the bearings.

One considers the modelization in beam elements of line of following pipework to which a seisme is applied in the direction *X* :

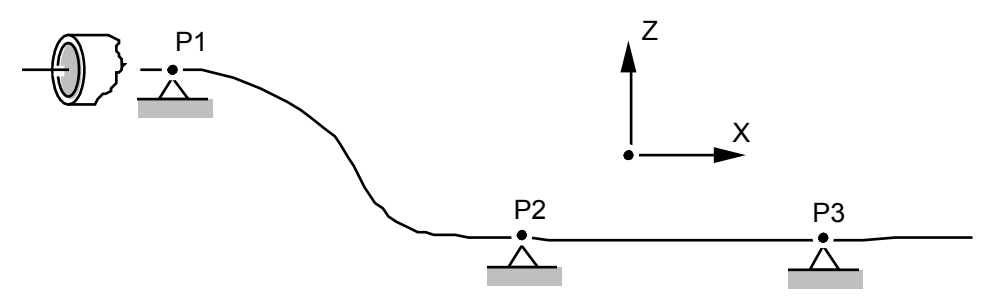

One calculates the static modes to express the vector of training like a linear combination of those.

MODST = MODE STATIQUE (MATR RIGI =  $RG$ , MATR MASS =  $MS$ , MODE STAT = F (NOEUD =  $("P1", "P2", "P3"),$ )  $(AVEC~CMP = "DX")$ ,));

One must calculate three second different members (field at nodes of the inertia forces of training) for each node or nodes group subjected to the same seismic signal.

 $SMP1$  = CALC CHAR SEISME (MATR MASS = MS, DIRECTION =  $(1. , 0. , 0.),$  MODE\_STAT = MODST,  $NOEUD = "P1"$ ;  $MPI2 = CALC CHAR SEISME (MATR MASS = MS,$ DIRECTION =  $(1. , 0. , 0.),$  MODE\_STAT = MODST,  $NOEUD = "P2"$ ;  $SMP3$  = CALC CHAR SEISME (MATR MASS = MS, DIRECTION =  $(1. , 0. , 0.),$  MODE\_STAT = MODST,  $NOEUD = "P3"$ ;

In accordance with what is explained in the reference document [R4.05.01] operator CALC\_CHAR\_SEISME calculates the following statement:

$$
-M\bigl(\Psi_{P1,\,X}^{\phantom i}+\Psi_{P2,\,X}^{\phantom i}+\Psi_{P3,\,X}^{\phantom i}\bigr)_{S}
$$

with  $s=(1,0,0)$  , direction of the seisme.

Computation of the transient response (without damping) with three seismic signals various ACCELP1, ACCELP2 and ACCELP3:

```
TRANGENE = DYNA LINE TRAN (MATR MASS = MS,
                             MATR RIGI = RG,
                             NEWMARK = F (),
                              LIST_INST = LI, 
                             EXCI\overline{T} = (
                           F (VECT ASSE = SMP1, FONC MULT = ACCELP1),
                           F (VECT ASSE = SMP2, FONC MULT = ACCELP2),
                           \overline{F} (VECT ASSE = SMP3, FONC MULT = ACCELP3),
                                        )
) ;
```
*Warning : The translation process used on this website is a "Machine Translation". It may be imprecise and inaccurate in whole or in part and is provided as a convenience.*

*Titre : Opérateur CALC\_CHAR\_SEISME Date : 28/02/2013 Page : 7/7 Responsable : Georges DEVESA Clé : U4.63.01 Révision : 10548*

One will be able to find other examples of multimedia structures subjected to seismic requests by consulting tests SDLD103 and SDND102.